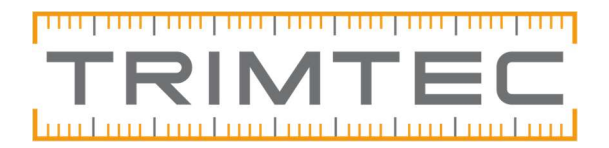

# Inställningar för GNSS-anslutning

Trimbles instrument kan använda formatet CMR och RTCM. Instrument av andra märken använder sig främst av RTCM.

CMR - Compact Measurement Record

RTCM - Radio Technical Commission for Maritime Services

## Anslutningspunktens namn (Mountpoint)

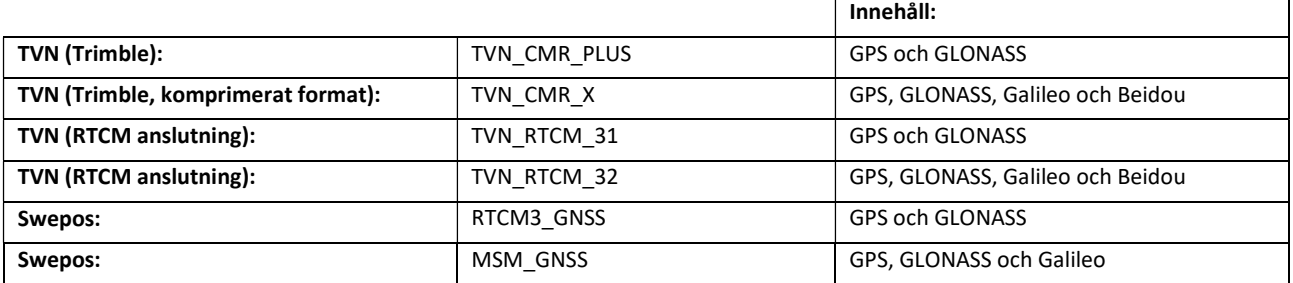

#### IP-adress

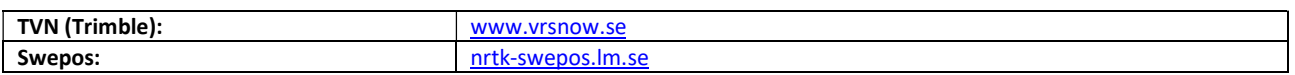

#### IP-port

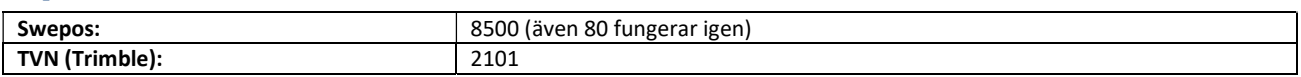

#### APN (Access point name)

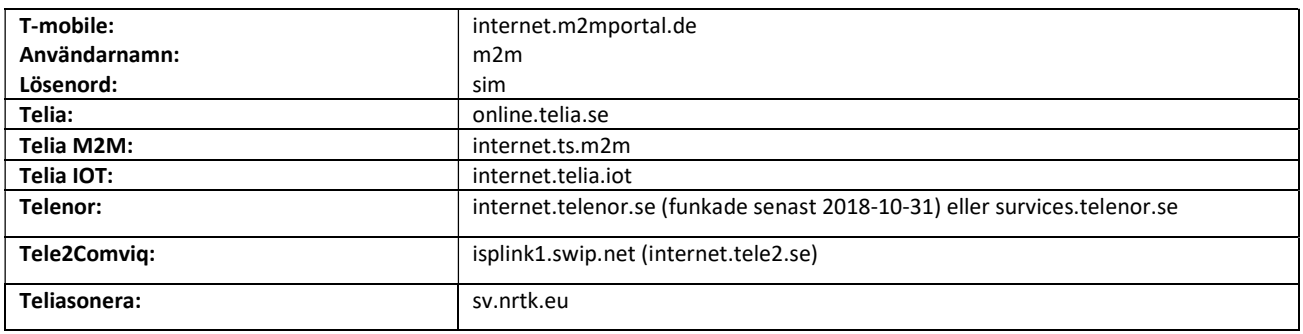

### Nummer att ringa

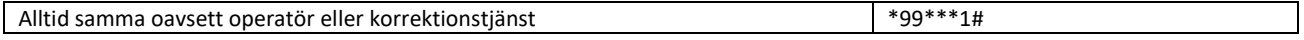

## Utsändningsformat (Broadcast)

Är inte detta rätt får man inga korrektioner. (Inställningar, mätprofiler,välj rätt profil, Inställningar för Rover.)

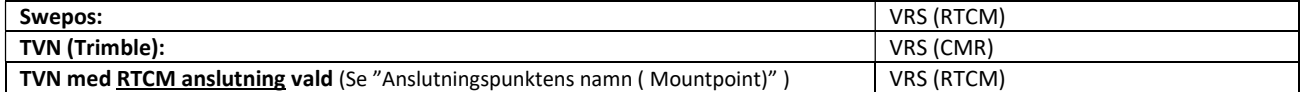